## **Boletim Técnico**

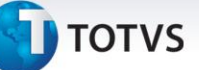

## **Aumento do Tamanho do Campo Servidor**

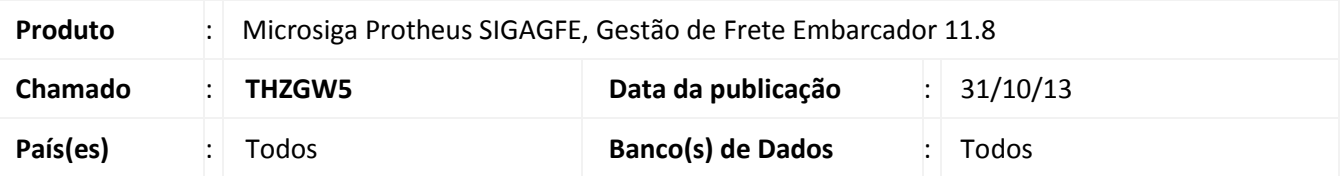

Melhoria no programa de migração de dados do TMS para o GFE para que no campo servidor, presente na tela inicial, sejam aceitos 15 caracteres.

Para viabilizar essa melhoria, é necessário aplicar o pacote de atualizações (*Patch*) deste chamado.

## **Procedimentos para Utilização**

- 1. Dentro do **Gestão de Frete Embarcador (SIGAGFE)**, acesse o menu **Miscelânea > Funções Genéricas**;
- 2. No campo **Nome Função** digite **GFEXCONV**;
- 3. Na tela de **Configuração da Conexão**, verifique que é possível inserir até 15 caracteres no campo Servidor.

## **Informações Técnicas**

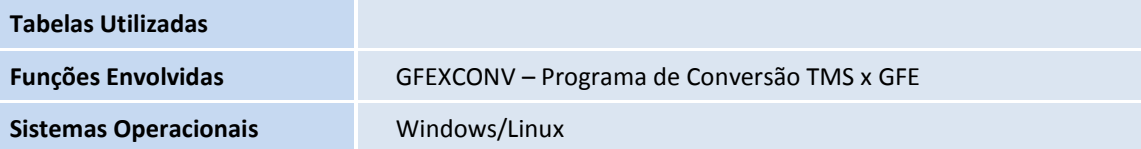